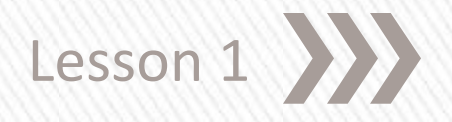

# HTML & C

Page Layout

### » Foundational markup of all webpages » Two patterns worth learning » HTML5 semantic elements

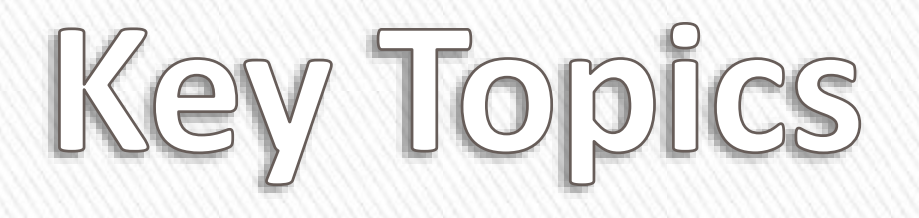

#### <!doctype html> <head> <html>

</head> <body>

</body> </html>

Foundation

```
<!doctype html>
<html>
<head>
<title></title>
<link rel="stylesheet" type="text/css" href="style.css">
</head>
<body>
<!-- LAYOUT & CONTENT HERE --></body>
</html>
Foundation
```
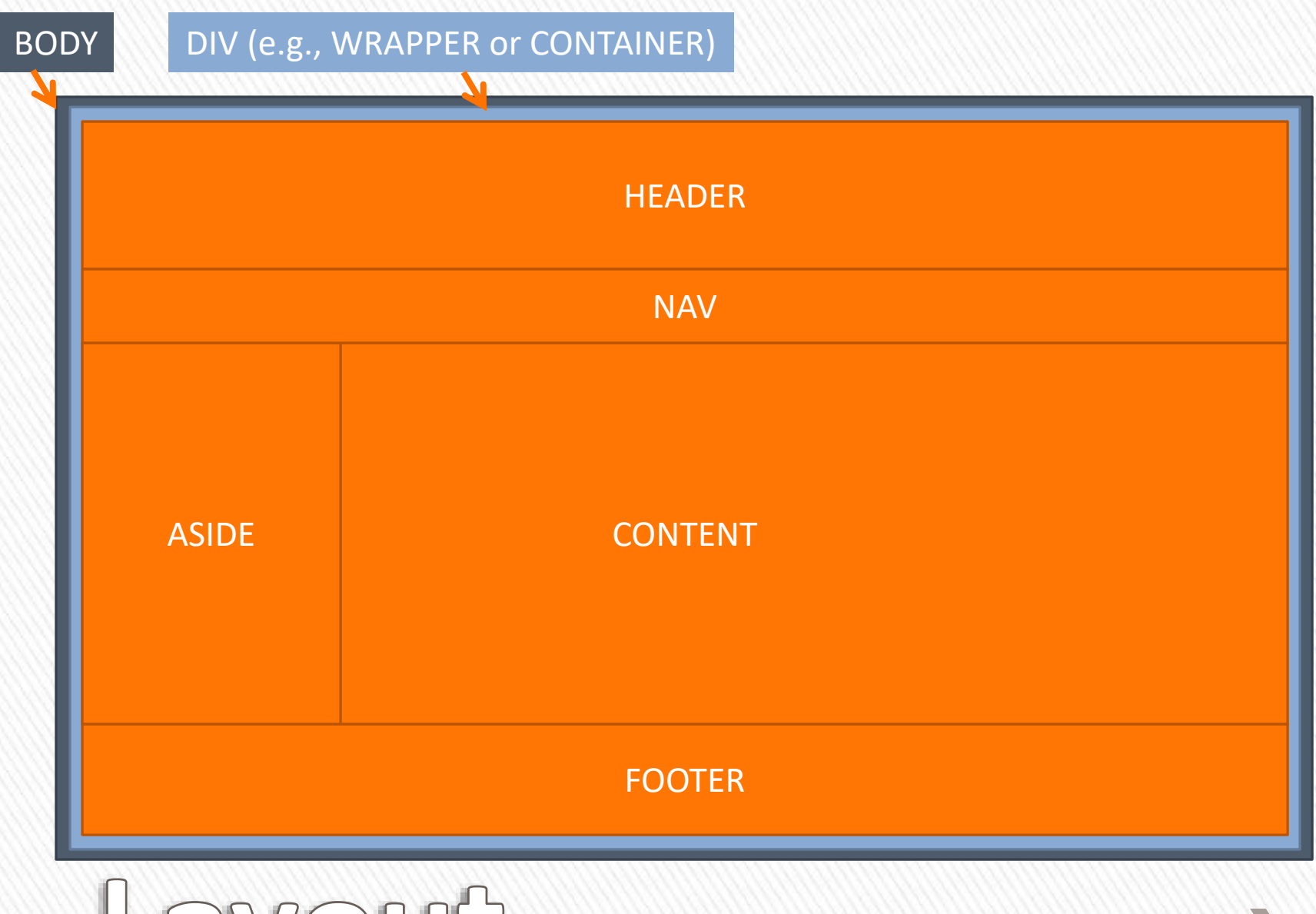

Juo a

#### **HTML elements describe content <tag>**content**</tag>** <tag **attribute=**"value">content</tag> <tag attribute=**"value"** attribute=**"value"**>

**<**div class**="**attention**">**HTML is **<**strong**>**FUN!**</**strong**></**div**>**

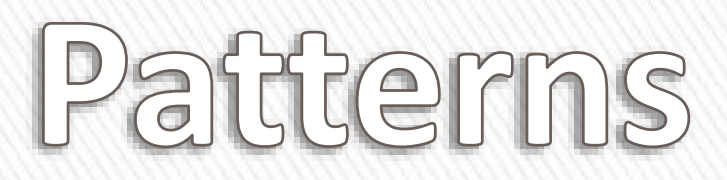

#### **HTML elements describe content container elements – hold content <opening tag** attribute= "value" attribute= "value"**>** Content Here</closing tag>

**<**h1**>**…**</**h1**> <**p**>**…**</**p**> <**a href**="**www.site.com**">**…**</**a**>**

Patterns

#### **HTML elements describe content container elements – hold content <opening tag** attribute= "value" attribute= "value"**>** Content Here</closing tag>

**empty elements – hold no content <tag** attribute= "value" attribute= "value"**>**

**<img** src**="**images/apple.gif**"** alt**="**Logo**" >**

<br>

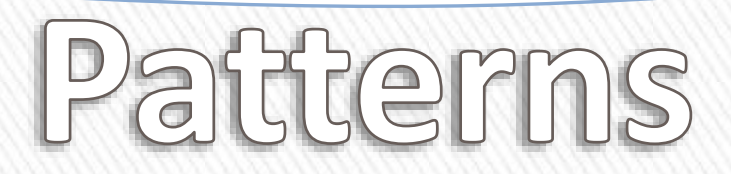

#### **HTML elements describe content container elements – hold content <opening tag** attribute= "value" attribute= "value"**>** Content Here</closing tag>

**empty elements – hold no content <tag** attribute= "value" attribute= "value"**>**

**comments**

**<!--** Comment Here **-->**

Patterns

**HTML elements describe content <tag>**content**</tag>** <tag **attribute=**"value">content</tag> <tag attribute=**"value"** attribute=**"value"**> **CSS declarations display content**

**selector {** property: value; **}** selector { **property:** value; } selector { property: **value;** property: **value;** }

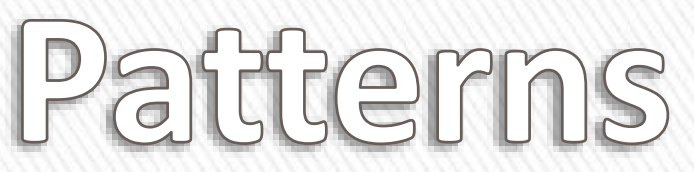

#### **CSS declarations display content**

```
body {
 font: 100%/1.4 Verdana, Arial, Helvetica, sans-serif;
 background-color: #f66;
 margin: 0;
 padding: 0;
 color: #000; /* black font color */
}
```
Patterns

**CSS declarations display content html tag selector selector** { property: value; } **class selector .selector** { property: value; } **id selector #selector** { property: value; }

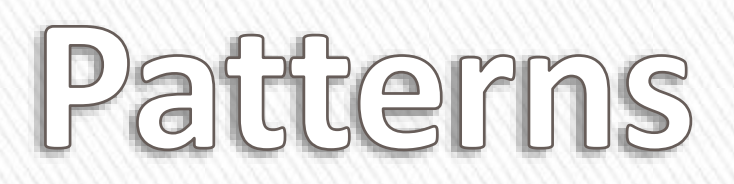

#### **CSS declarations display content**

```
#wrapper {
 margin: 0 auto;
 width: 960px;
 background: #eee; /* same as aside */
 text-align: left;
}
.attention {
}Patterns
```
**CSS declarations display content html tag selector selector** { property: value; } **class selector .selector** { property: value; } **id selector #selector** { property: value; } **pseudo-class selector:pseudo-class** { property: value; }Patterns

#### **CSS declarations display content**

```
a:link { color: #f00; }
a:visited { color: #0f0; }
a:hover, a:active { color: #00f; }
```
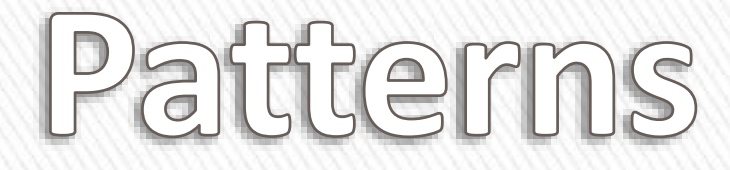

#### **References**

- » w3schools.com
- » html5doctor.com
- » w3.org
- » csszengarden.com
- » visibone.com
- » htmlgoodies.com
- » javascriptkit.com
- » dynamicdrive.com

Look It Up

» github.com

## **Platforms**

- » Notepad
- » CoffeeCup
- » Bluefish.OpenOffice
- » WordPress
- » Drupal
- » Joomla!
- » DotNetNuke
- » Dreamweaver / Edge
- » SharePoint / O365

#### **HTML5 has new semantic elements**

<header> <nav> <section> <article> <aside> <footer> <figure> <figcaption> <details> <summary> <mark></mark> <time>

Semantics

#### **HTML5 has new semantic elements**

<header>

<nav>

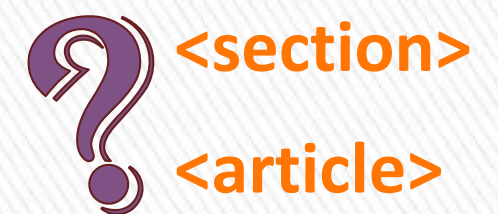

<figure> <figcaption> <details> <summary> <mark></mark>

<aside>

<footer>

<time>

Semantics

#### **Think of a newspaper**

- » The paper comes in **sections**… sports, real estate, home & garden, etc.
- » Each sections has **articles**
- » Some articles are divided into **sections**

– *Estelle Weyl's analogy*

# Sections & Articles

#### **DIVs are non-semantic elements**

- » Style content
- » Structure webpages
- » Contain unrelated content

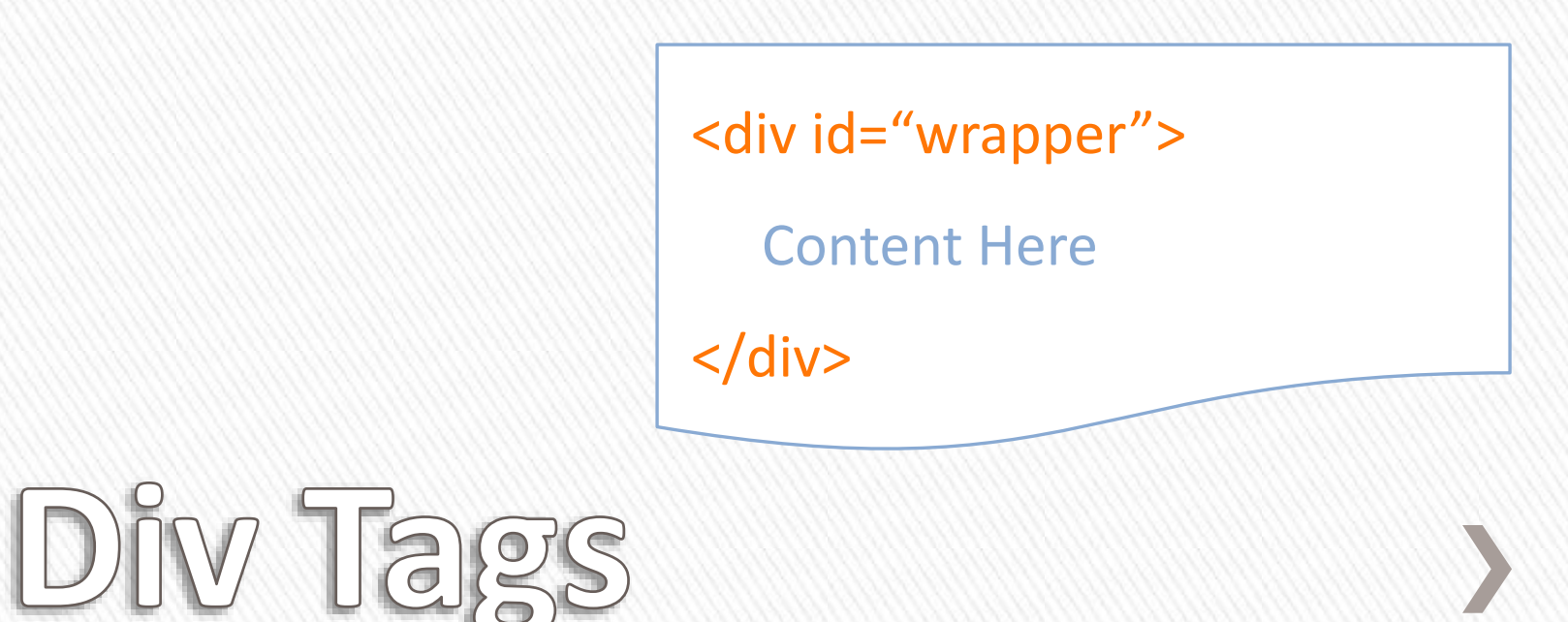

#### » HTML and CSS use memorable patterns

- » Code can be easily discovered
- » Semantic tagging describes meaning

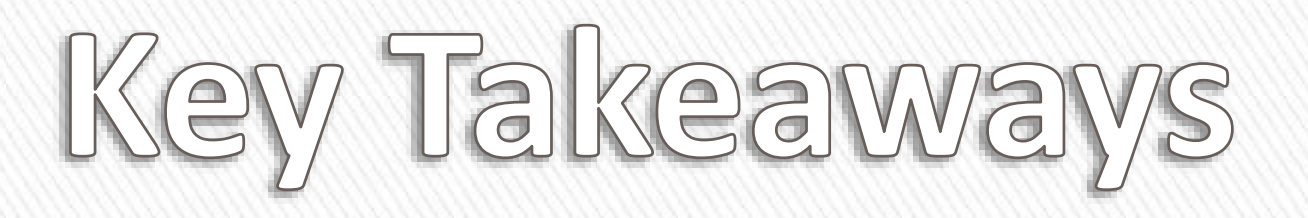